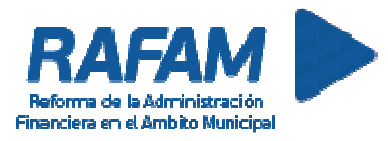

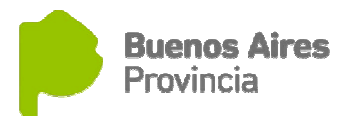

# SOFTWARE RAFAM

Módulo de Contabilidad

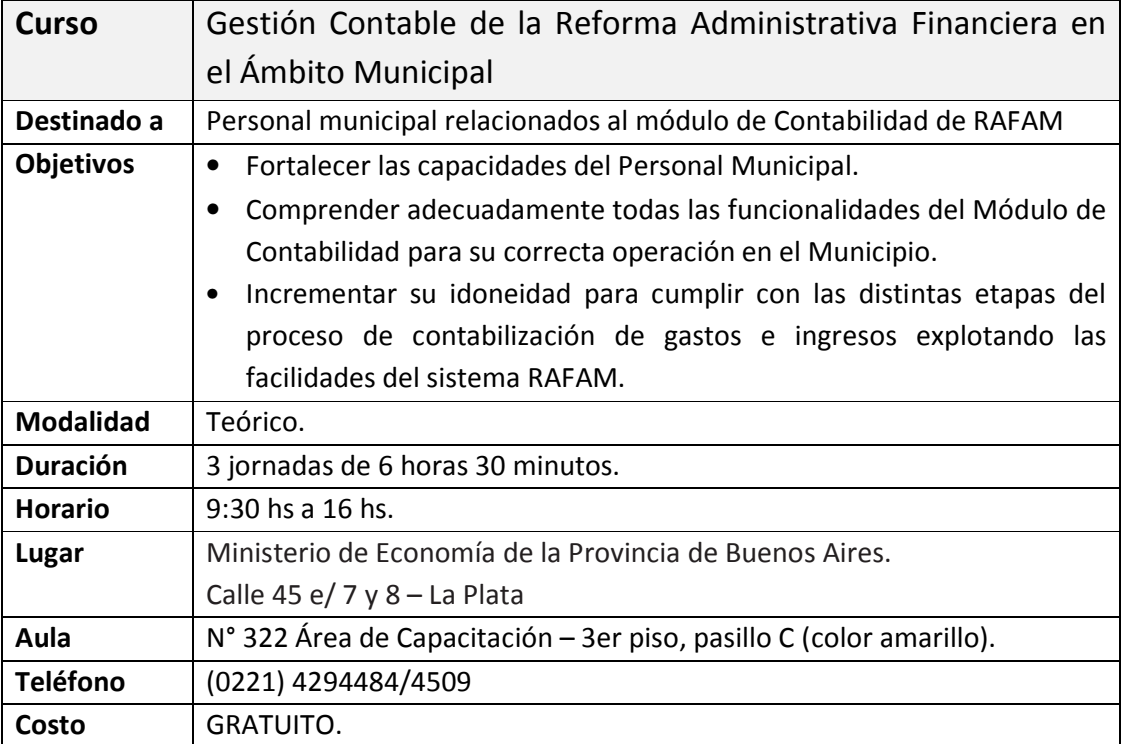

## Inscripción

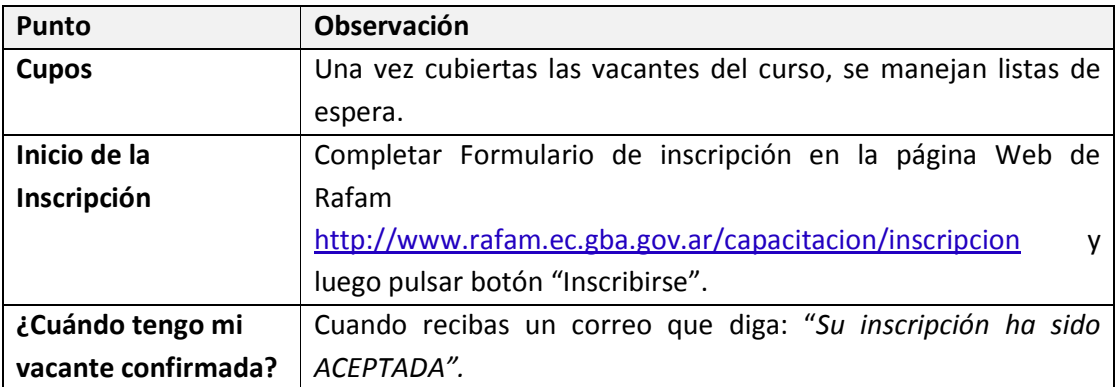

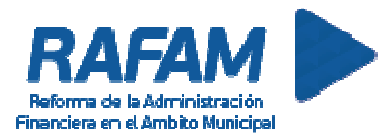

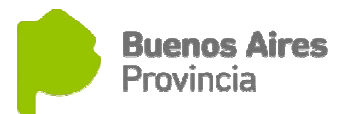

## SOFTWARE RAFAM

Módulo de Contabilidad

### Contenido del curso

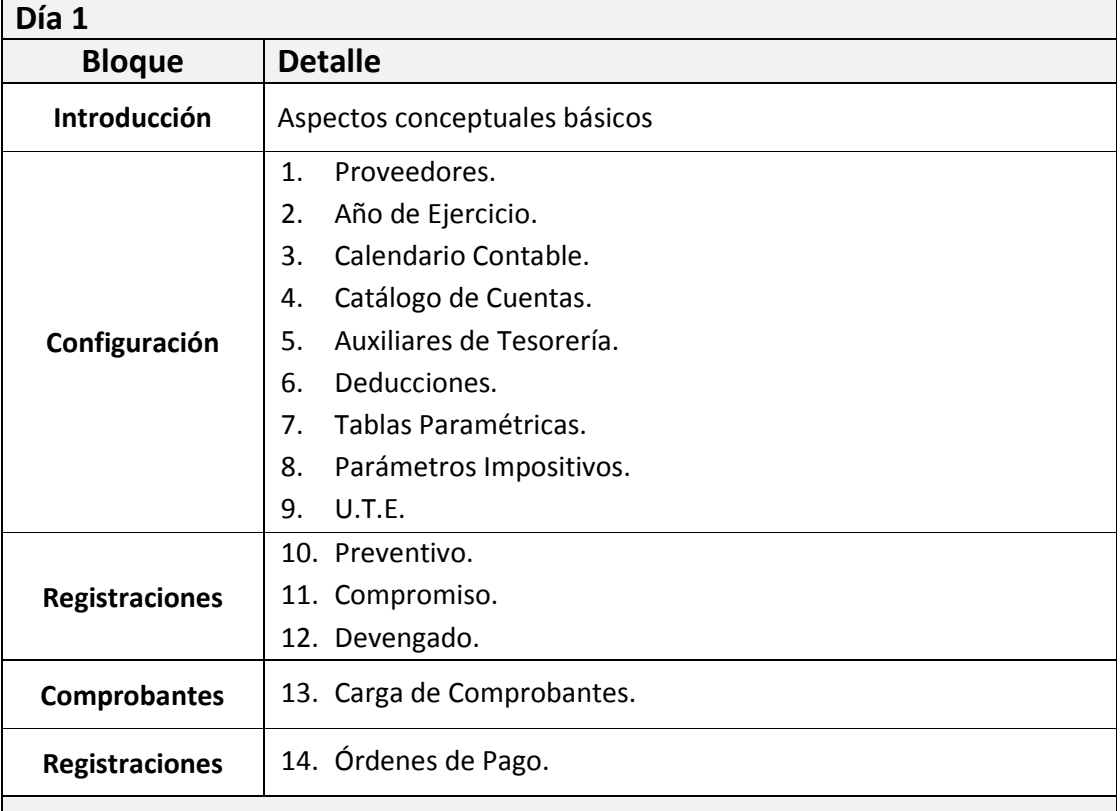

#### Día 2

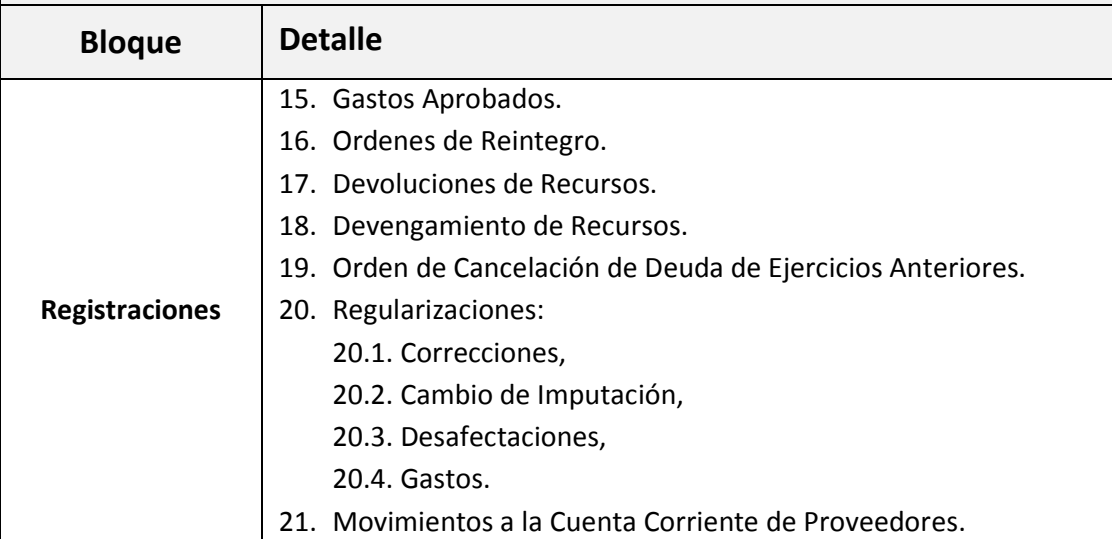

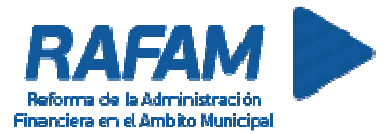

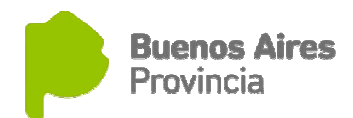

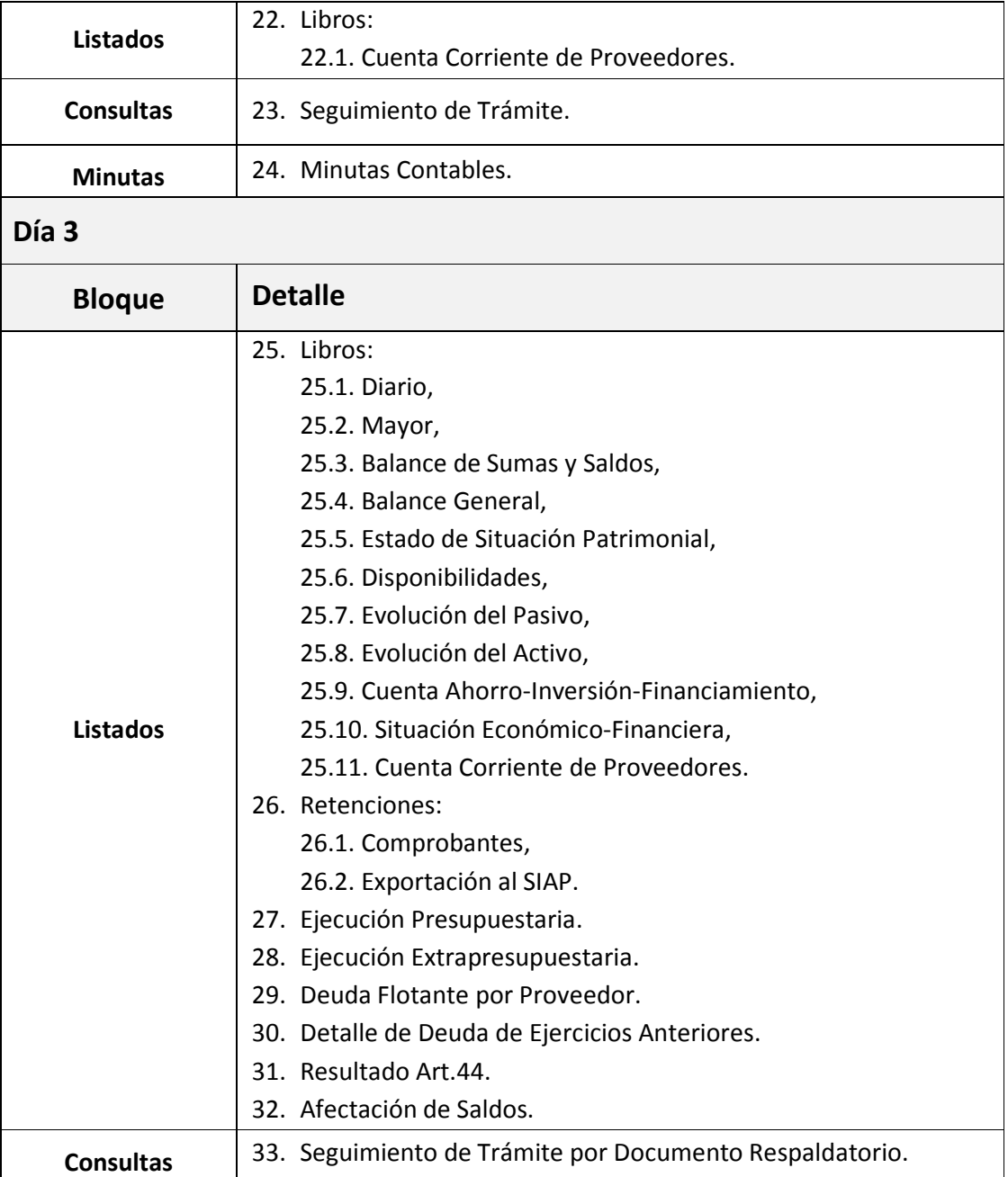